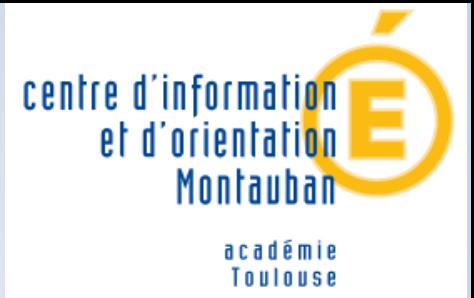

# **Orientation** après la 3ème

#### **Présentation de Mme PAPIER**

Psychologue de l'Education Nationale

- Conseillère en Orientation scolaire et professionnelle
- **Au Centre d'Information et d'Orientation (CIO)**
- **- 1 rue Calvet- 82 Montauban**

#### **Permanences:**

- **-Au collège, le mardi tous les 15 jours**
- -**Au CIO de Montauban**, le lundi tous les 15 jours
- Accueil et conseils pour tout public
- (scolarisés ou non, adultes**)**

# **3 voies de formation après la 3ème**

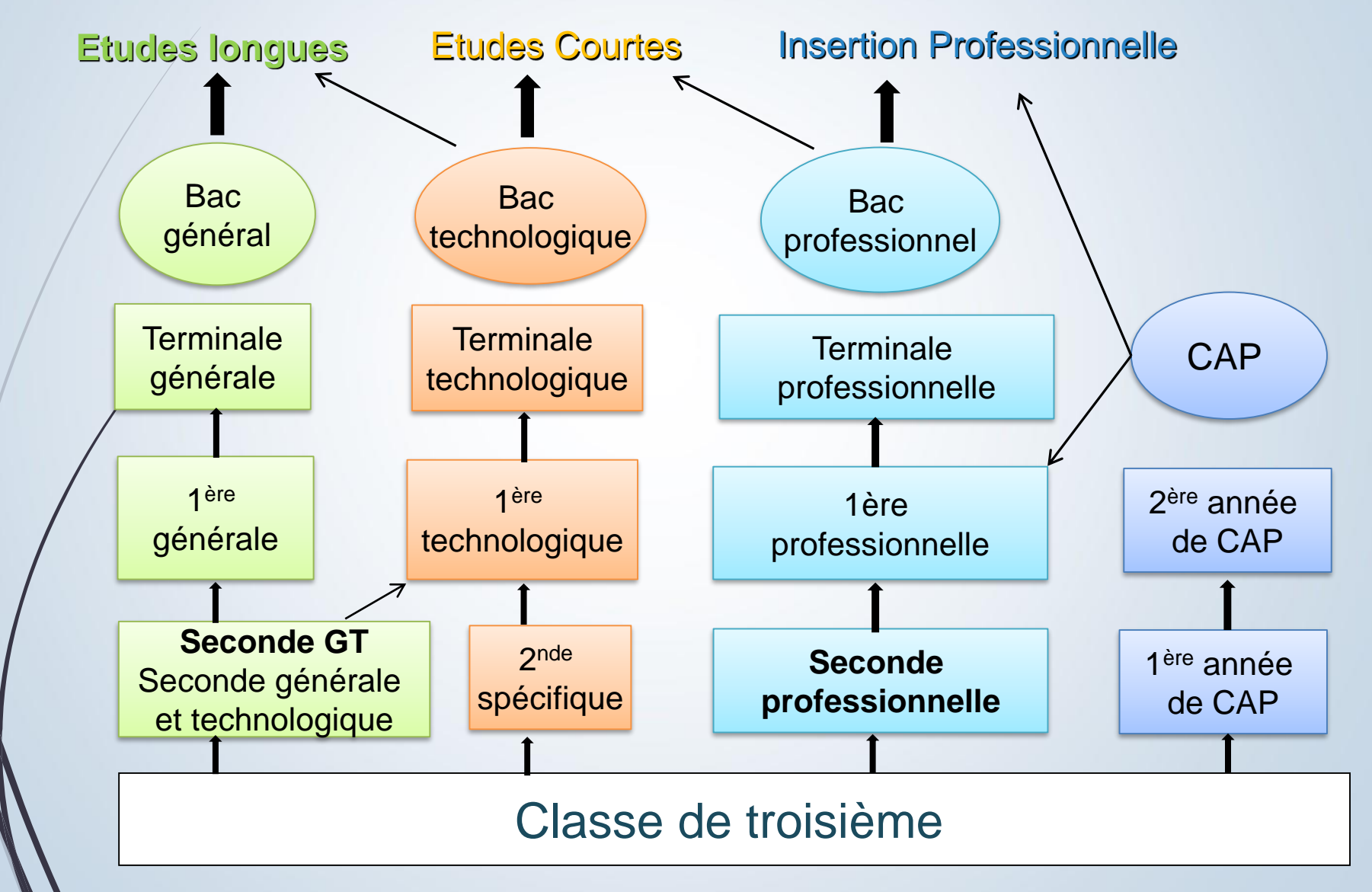

# **3 types de baccalauréat … 3 façons d'étudier …**

### • **Voie GENERALE :**

Enseignement théorique et abstrait. Réfléchir, analyser, synthétiser

• **Voie TECHNOLOGIQUE :** 

Enseignement appliqué : observation, expérimentation

• **Voie PROFESSIONNELLE :** 

Acquisitions de connaissances et de savoir-faire stages

# La voie professionnelle

### **La Voie Professionnelle 2 modes de scolarité**

**Sous statut scolaire 2de professionnelle En Lycée Professionnel** Matières générales + Matières Professionnelles + 18 à 22 semaines de formation en entreprise sur les 3 ans de Bac Pro.

**Bac Professionnel C.A.P.** 

**En alternance Statut de salarié 1 ère année de CAP En Centre de Formation des Apprentis (CFA)**

1 semaine en CFA/ 3 semaines chez l'employeur environ

> 5 semaines de congés/an

## L'apprentissage

1- Avoir une idée précise de métier 2- Trouver un maître d'apprentissage 3- Signer un contrat de travail

# **Inscription au CFA**

### Formation en alternance

1 semaine au CFA 3 semaines en entreprise

## **La Seconde Professionnelle**

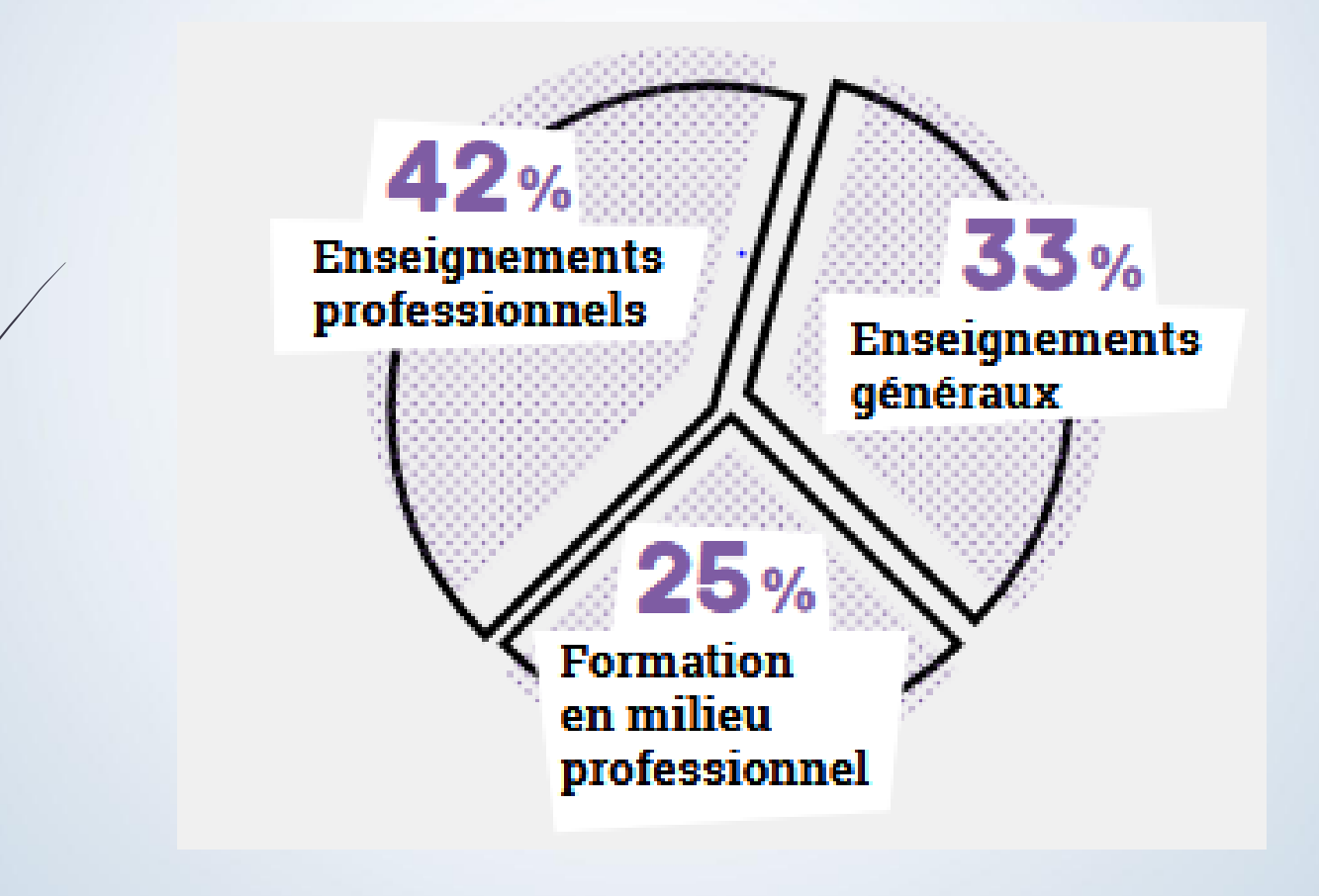

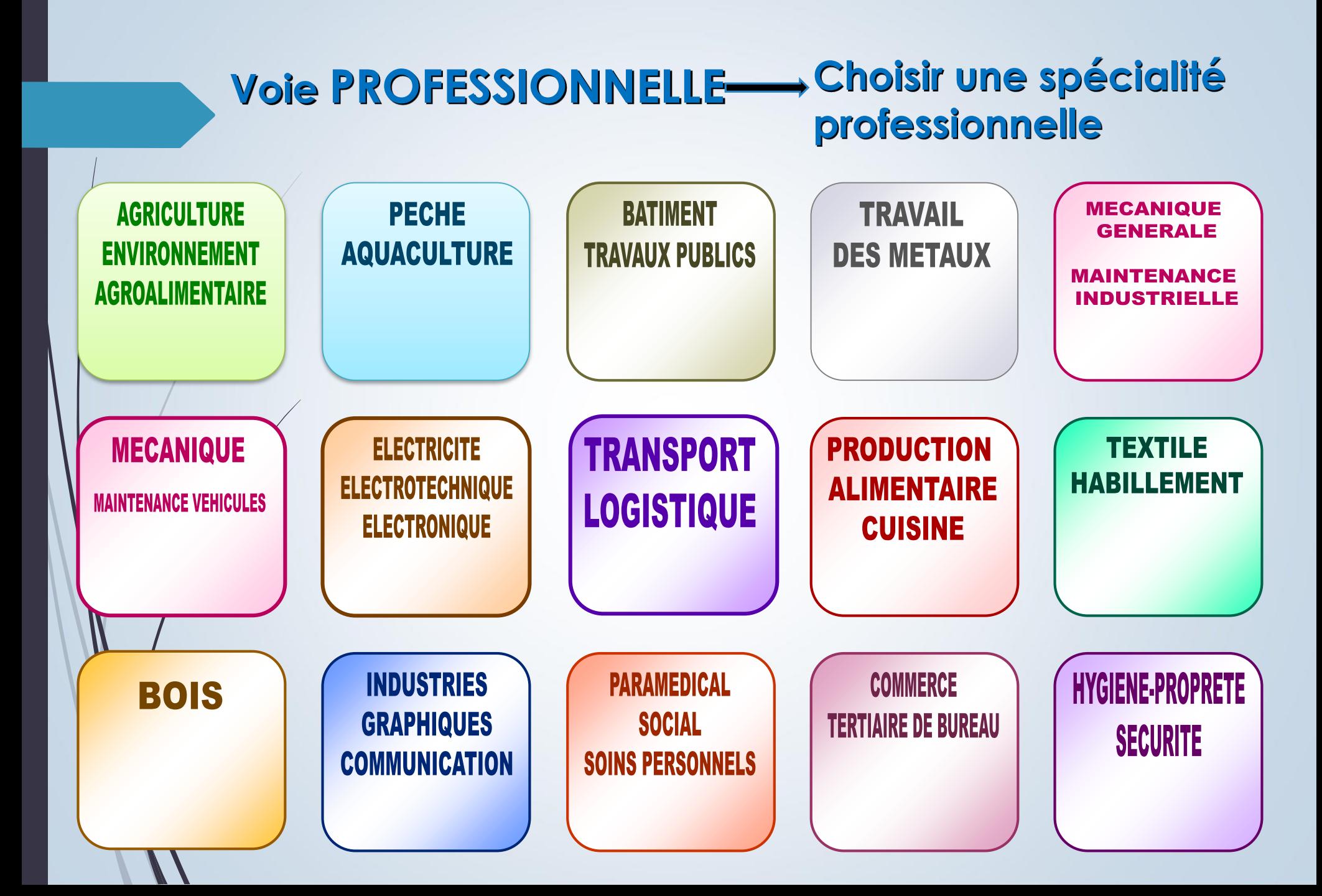

### **La transformation de la voie professionnelle**

#### **Des parcours plus personnalisés**

- Des parcours plus progressifs grâce à des classes de seconde **par familles de métiers** : les élèves choisissent un secteur d'activité en fin de 3ème, puis choisissent leur spécialité de baccalauréat à la fin de la 2<sup>de</sup>, avec une meilleure connaissance des métiers.
- **Plus d'accompagnement** : 100 heures par an pour consolider les apprentissages, se renforcer en français et mathématiques, et construire son projet d'avenir.
- **Des passerelles** entre l'apprentissage et le statut scolaire pour construire un cursus au plus près des besoins de l'élève.

#### **Les Familles de métiers (F M)- Nouveauté de la réforme de la voie professionnelle**

-14 familles regroupant plusieurs spécialités de bac professionnel

-Certaines spécialités sont hors familles de métiers

Objectif: une orientation progressive

- Proposer une 2de professionnelle commune à plusieurs spécialités afin de donner le temps aux élèves de connaître puis de choisir son métier et sa spécialité
- Les familles de métiers et leurs spécialités à découvrir **dans le document de la voie pro à disposition sur l'ENT intitulé** : « **Diplômes professionnels préparés dans les établissements publics du Tarn et Garonne »**

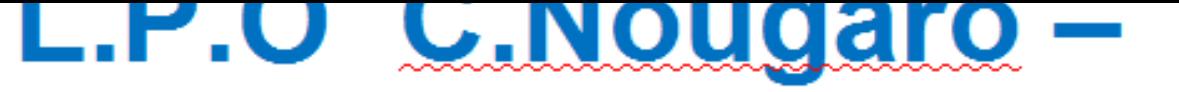

# **Monteils Caussade**

**BAC Pro Maintenance des Véhicules: option C** Motocycles  $(F M)$ 

**BAC Pro Métiers de l'Electricité et de ses Environnements Connectés (F M)** 

**BAC Pro Systèmes Numériques : option A Sûreté et** sécurité des infrastructures, de l'habitat et du tertiaire (FM)

**BAC Pro Maintenance des systèmes de production** connectés (FM)

# L.P.Bourdelle Montauban

### Les Baccalauréats Professionnels proposés :

Systèmes Numériques : réseaux informatiques et systèmes communicants (F M)

Technicien en réalisation de produits mécaniques (F M)

Maintenance des Véhicules : Voitures particulières (F M)

Réparation des Carrosseries

Assistance à la Gestion des organisations et de leurs activités AGORA (F M)<br>Métiers du Commerce et de la Vente : options A et B (F M)

Métiers de la Mode - Vêtements

Accompagnement, Soins et Services à la Personne

**L.P J de Prades Castelsarrasin**

#### **Les bacs professionnels proposés**

**Assistance à la gestion des organisations et de leurs activités AGORA (F M) Métiers du Commerce et de la Vente: options A et B (F M)**

**Cuisine (F M)**

**Commercialisation et Services en restauration (F M)** 

#### **L.P Olympe de Gouges MONTECH**

**Les bacs professionnels proposés**

**Assistance à la gestion des organisations et de leurs activités AGORA (F M)**

**Métiers du Commerce et de la Vente: options A et B (F M)**

# **LP des métiers du bâtiment Beaumont de Lomagne**

Métiers de la construction durable du bâtiment et des travaux publics (**F M)**

**Economie de la construction, assistant** architecte (**F M)**

Technicien Géomètre topographe (**F M)**

Chauffage et climatisation (**F M)** Technicien Menuisier agenceur **(F M)**

# **LPO J. Baylet Valence d'Agen**

Métiers de l'électricité **(F M)**

- Maintenance des voitures et véhicules de transport routier **(F M)**
	- Logistique **(F M)**
- **Conducteur Transport routier de marchandises Conducteur livreur de marchandises** ( **Visite médicale** )

## L.P.A. Campus terre et vie (Capou) Montauban

**Baccalauréat Professionnel:** 

**Services aux Personnes et aux** 

**Territoires** 

# **L.P.A de MOISSAC**

Les Baccalauréats Professionnels proposés :<br>Aménagements paysagers (F M)

**Productions horticoles (F M)** 

Conduite et gestion de l'exploitation agricole (FM)

# **Affectation en 2nde pro au LP / LPA publics**

**Orientation**= passage en 2<sup>nde</sup> professionnelle **Affectation**= demandes/places -Nombre de places limité en 2<sup>nde</sup> pro -Sélection sur dossiers scolaires

#### **Ce qui compte :**

- Avis du chef d'établissement

(très favorable, favorable, réservé)

- Notes aux 3 trimestres de l'année de 3ème
- bonus géographique (départemental ou académique)

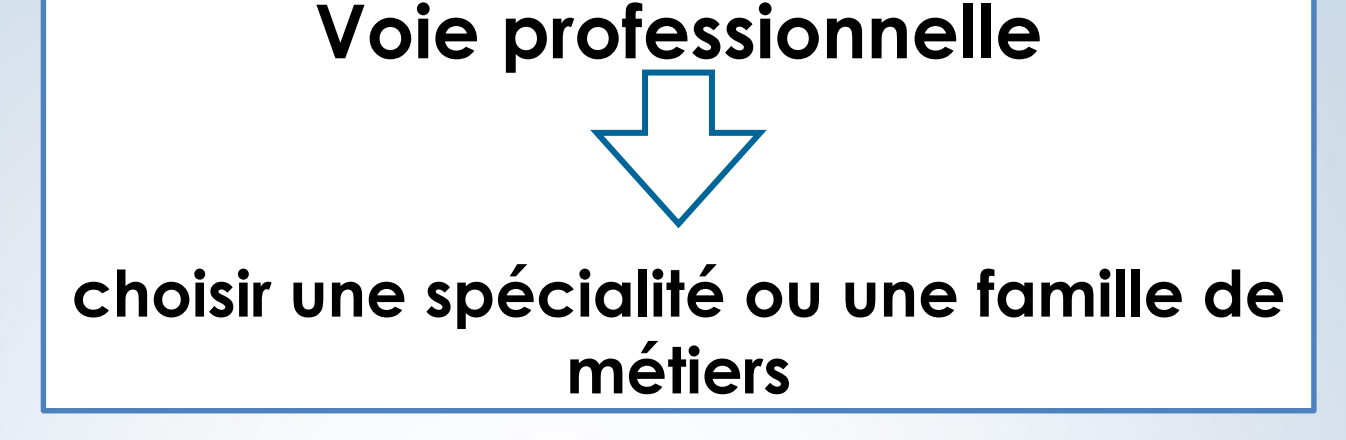

**A enregistrer par ordre de préférence sur un dossier de candidature via l'application du téléservice, ou le cas échéant sur une fiche papier au 3 ème trimestre**

### **Gestion des Voeux en LP/LPA** par un logiciel

LP ET LPA publics:

Plusieurs Vœux possibles (10) Classés **Barème AFFELNET**  LP ET LPA **Privés** 

Les familles prennent contact avec les établissements et inscrivent leur vœu sur le dossier

#### Exemples de vœux:

-vœu 1: 2<sup>nde</sup> pro Famille de Métiers maintenance des matériels et des véhicules au lycée pro Bourdelle-MONTAUBAN (vœu très demandé)

- -vœu 2: 2<sup>nde</sup> pro Réparation des carrosseries au lycée pro Bourdelle-MONTAUBAN (vœu très demandé)
- **-vœu 3**: 2de pro Famille de métiers du pilotage et de la maintenance d'installations automatisées au lycée Nougaro CAUSSADE (vœu moins demandé)

# **Possibilité de mélanger les types de voeux**

#### **Exemple**

- **Vœu 1**: 2nde bac pro Famille des métiers de la relation client-commerce vente au **LP** Bourdelle Montauban
- Vœu 2: 2<sup>nde</sup> pro Bac pro Famille des métiers de la relation client-commerce vente au **LP privé** Théas Montauban
- **Vœu 3**: 1ère année de CAP Equipier polyvalent du commerce au **CFA** de Montauban
- **Vœu 4: 2nde GT** au **LEGT** Nougaro Caussade

## Attention ! L'apprentissage non concerné par les procédures |d'Affectation

Le vœu n<sup>o</sup>l peut être un CAP en apprentissage au CFA mais obligation de formuler des vœux en **lycée** (1ère année CAP et/ou 2nde pro voire 2<sup>nde</sup> GT)

par sécurité (si pas de patron ou autre)

# **Traitement des candidatures par le logiciel AFFELNET**

 **Analyse** des vœux dans l'ordre présenté par le candidat

#### Vœu n°1: Si l'élève n'est pas affecté = **NON ADMIS**

Dans ce cas, il est en liste supplémentaire avec un rang indiqué. Exemple: LS 15

 Si l'élève est affecté= **ADMIS** sur son vœu n°2 Dans ce cas , le logiciel s'arrête et n'étudie pas le vœu n°3 = **non traité**

### **Téléservice en 3ème**

**Un nouveau parcours dématérialisé**

#### **Téléservice Orientation (TSO):**

-En février-mars : Les intentions provisoires

-En mai: les demandes d'orientation définitives

#### **Téléservice Affectation( TSA):**

En Mai-juin: Formulation des vœux d'affectation

#### **Téléservice Inscription (TSI):**

En juin: L'inscription dans un établissement

### Le calendrier de l'orientation

#### **Mars**

-vœux provisoires de la famille qui portent sur : 2<sup>ndé</sup> générale et technologique ou 2<sup>nde</sup> spécifique  $2<sup>0</sup>$ <sup>de</sup> professionnelle  $V<sup>ère</sup> amfée de CAP$ -Avis provisoires du Conseil de classe Mai: Choix définitifs de la famille Júin: Proposition d'orientation du conseil du conseil<br>/ de classe puis décision d'orientation Fin juin: Affectation <u> Début Juillet: Inscription</u>